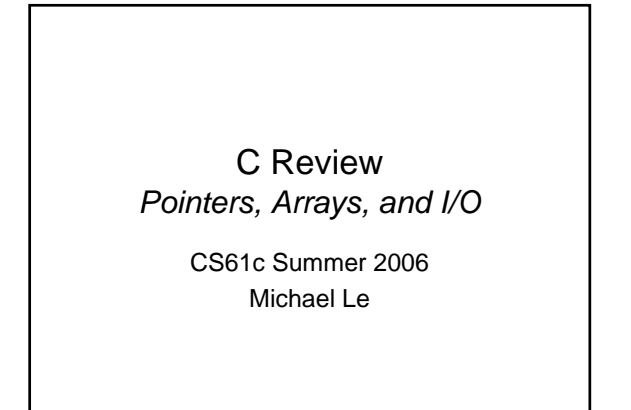

## C Advice

- Draw stuff out – Variables are boxes, pointers are arrows
- Give a type your variables!
- & returns a value whose type has one more star than the type of the variable – int quux; int\* baz = &quux;
- Execute the fundamental operations one at a time variable lookup, pointer deference, etc

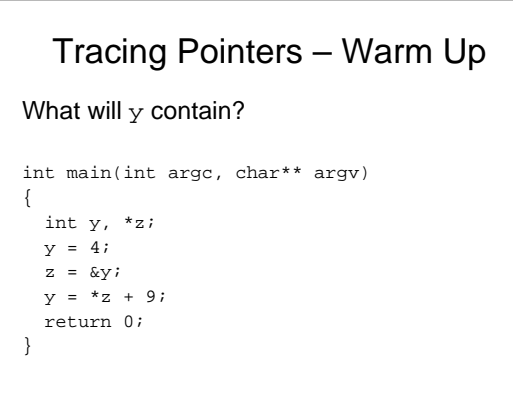

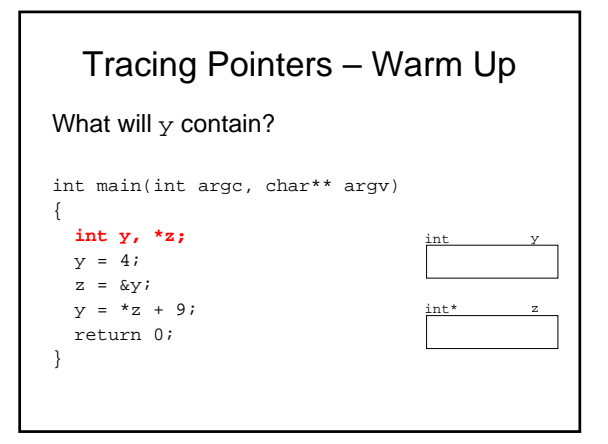

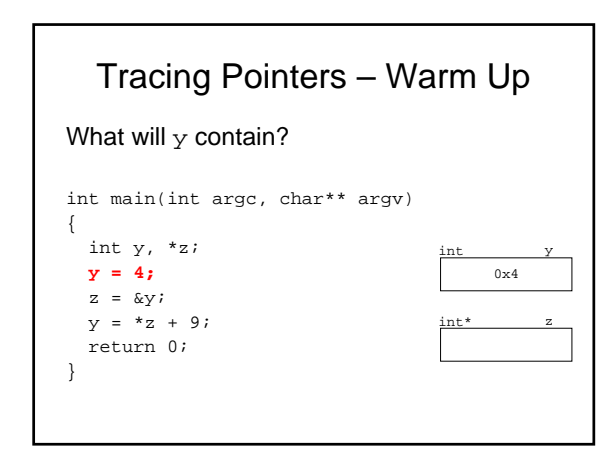

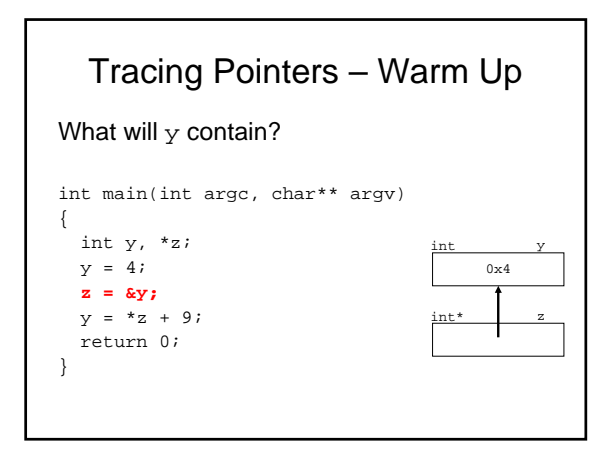

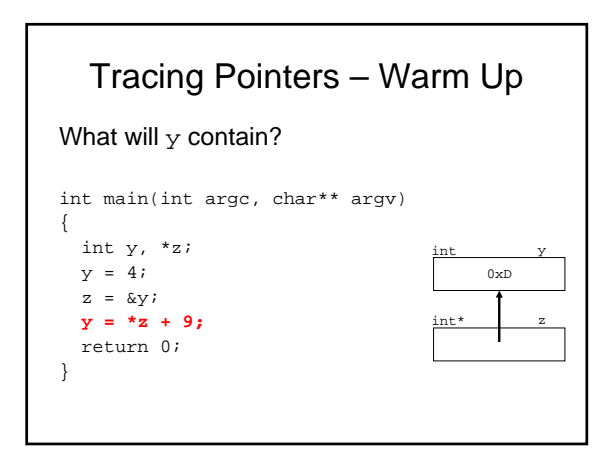

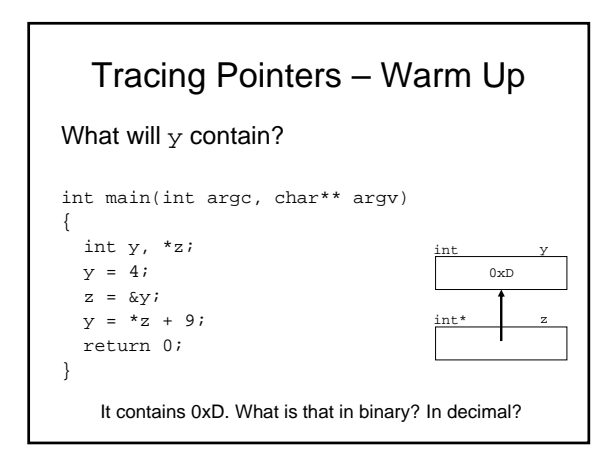

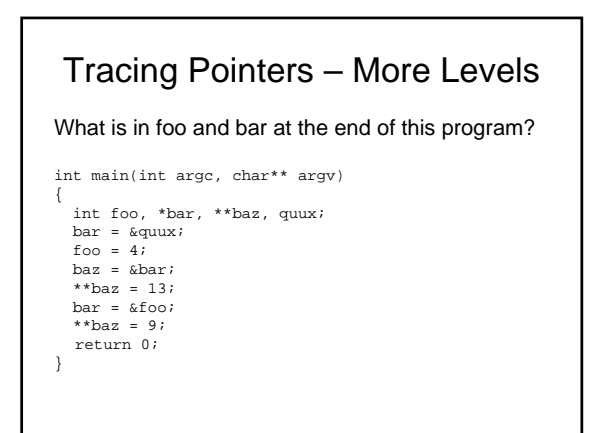

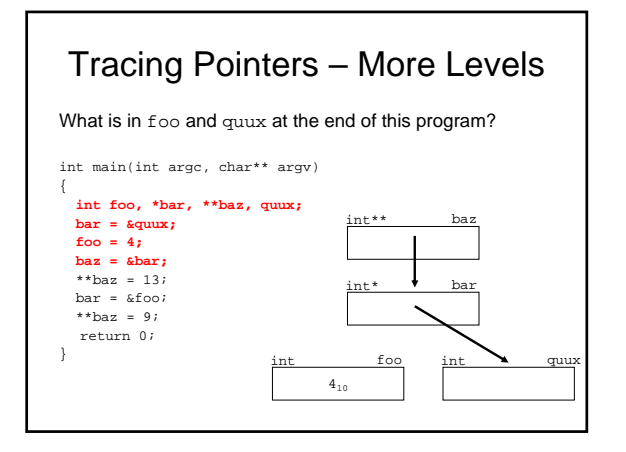

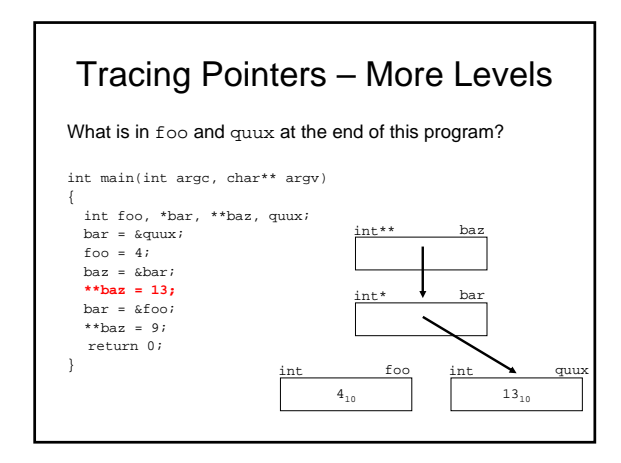

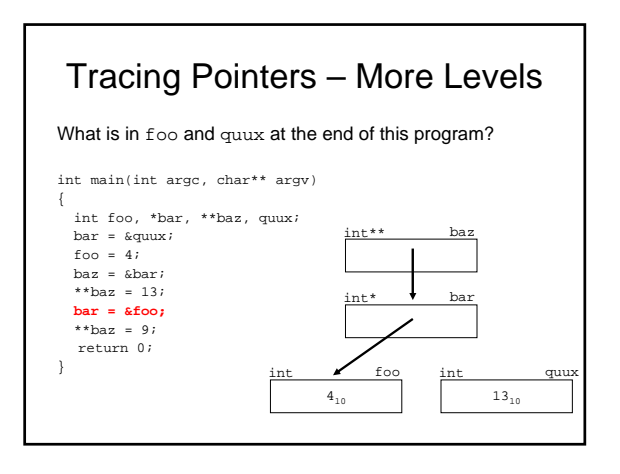

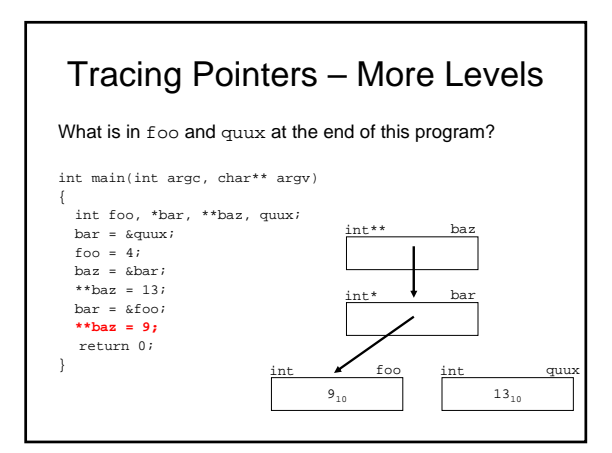

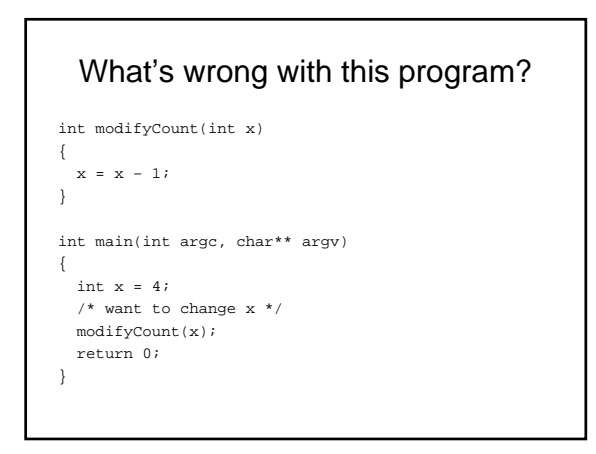

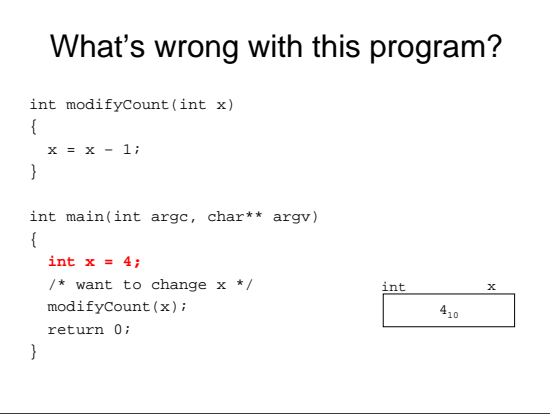

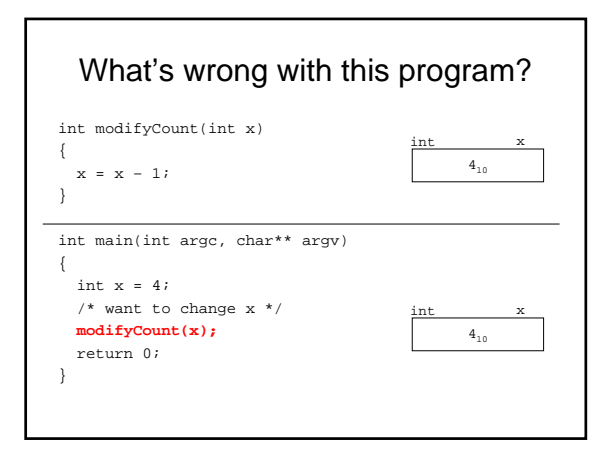

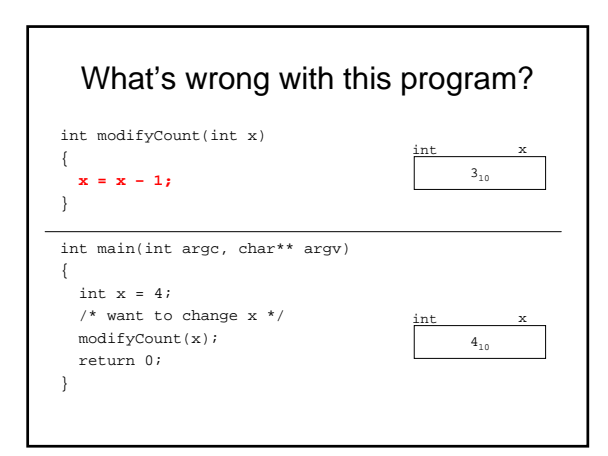

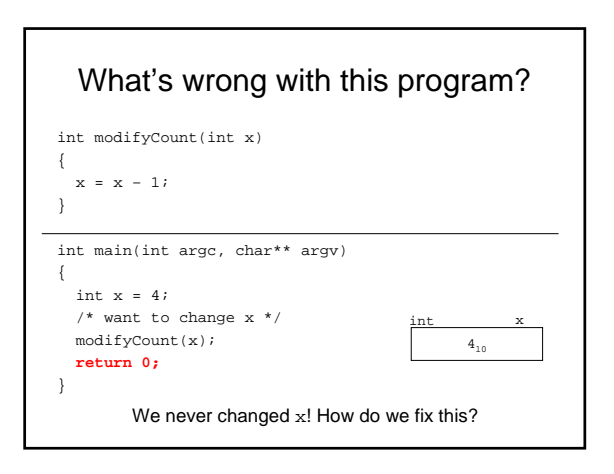

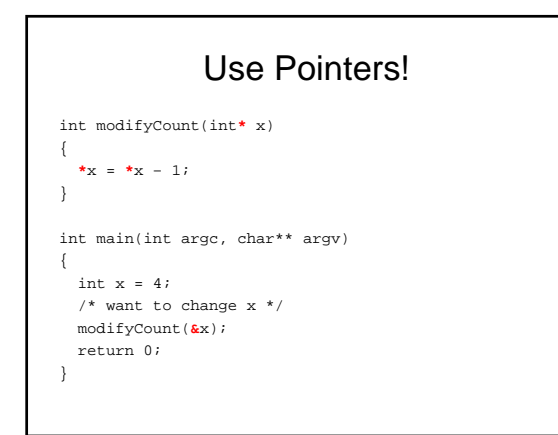

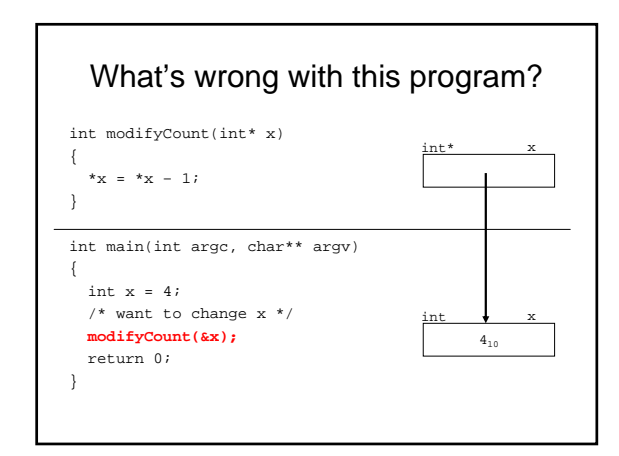

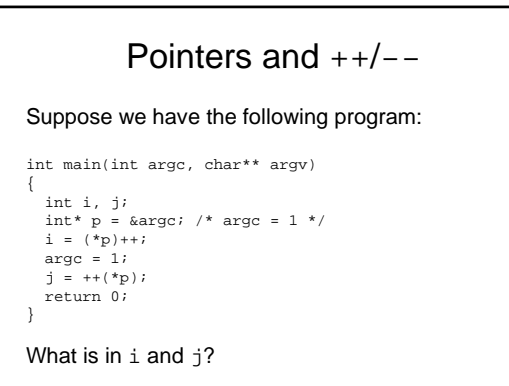

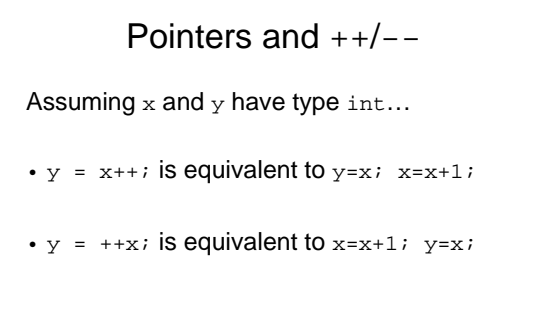

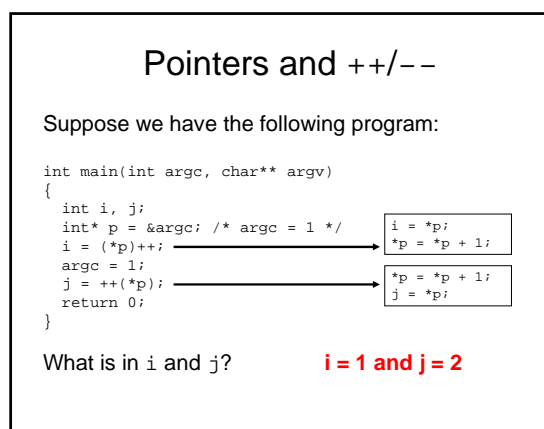

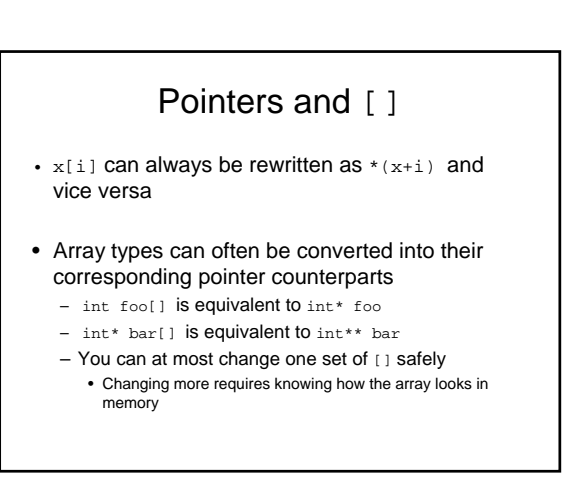

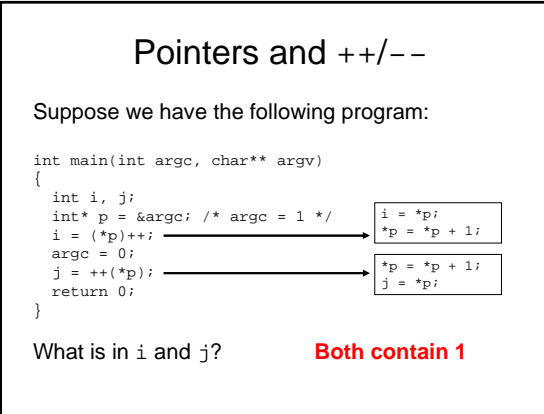

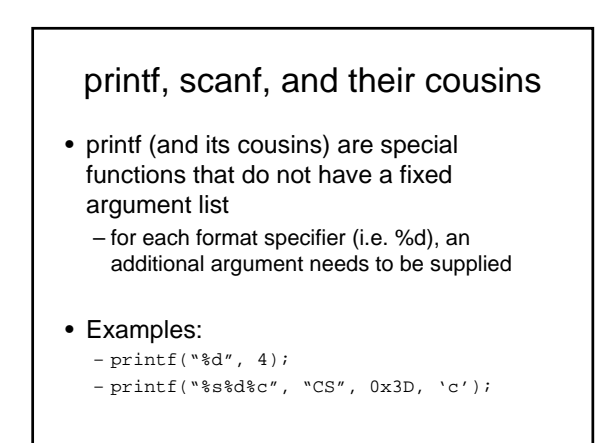

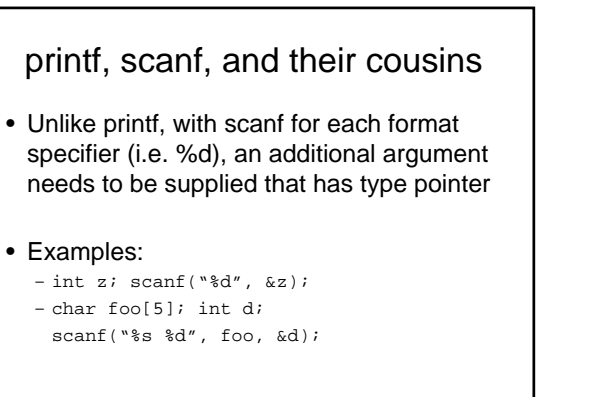

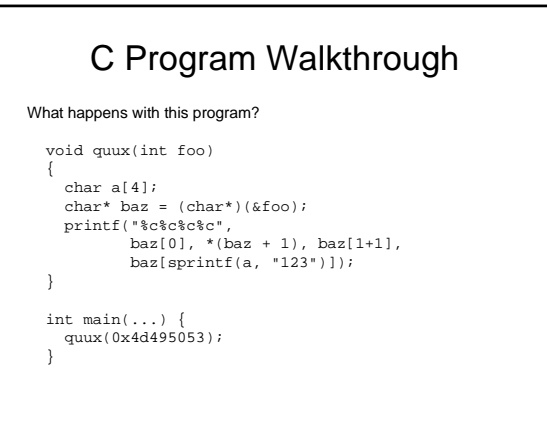

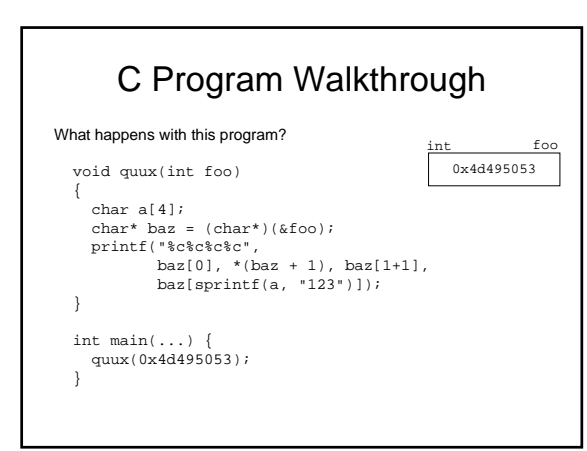

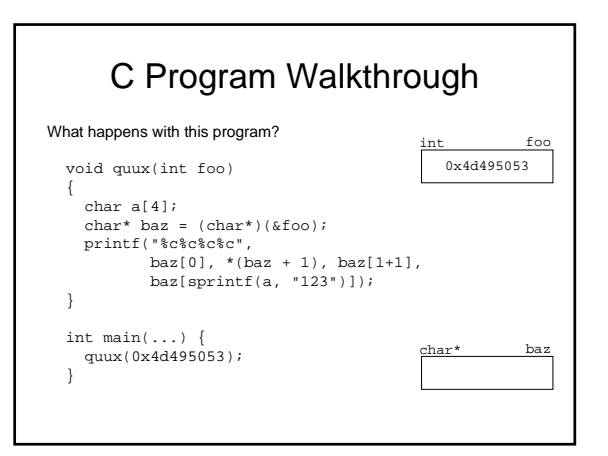

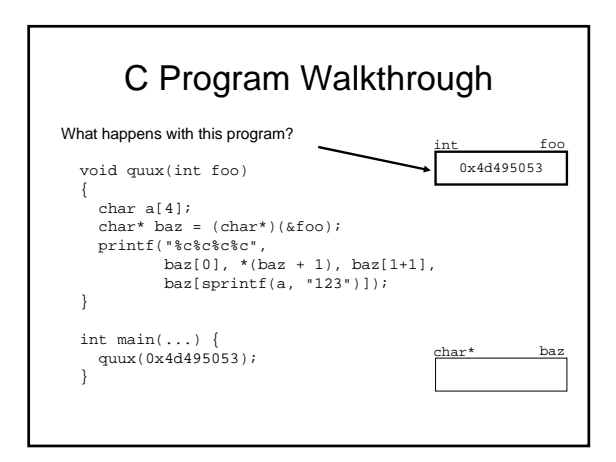

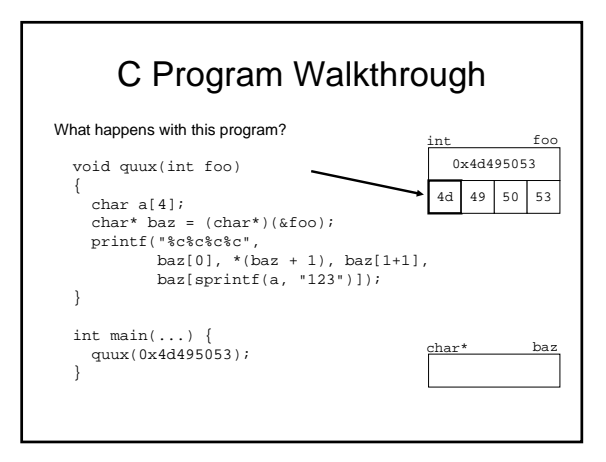

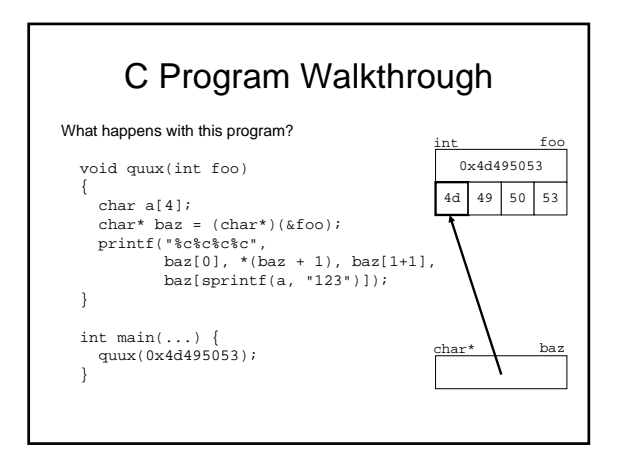

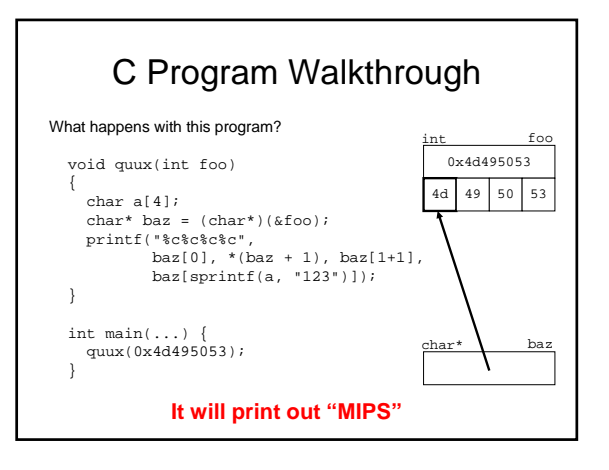